# **Accurev Generic Action**

< The AccuRev Generic action enables you to call any command used by the AccuRev CLI, and pass in any command line parameters.

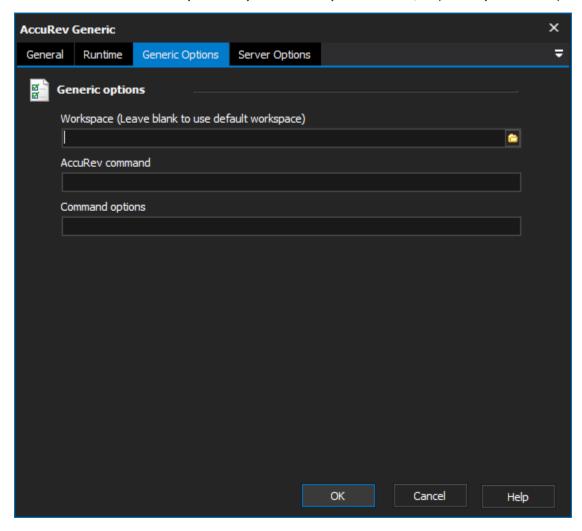

## Workspace

The local path to the workspace.

### **AccuRev Command**

The command to pass to the command line version of  $\ensuremath{\mathsf{AccuRev}}.$ 

#### **Command Options**

These are the options passed to the AccuRev command.

#### **Examples**

## accurev unlock [ -kf | -kt ] <stream>

AccuRev Command:unlock

Command Options:-kf MyStream

## accurev excl [ -s <stream> ] <element>

AccuRev Command:excl

Command Options:-s MyStream SomeElement